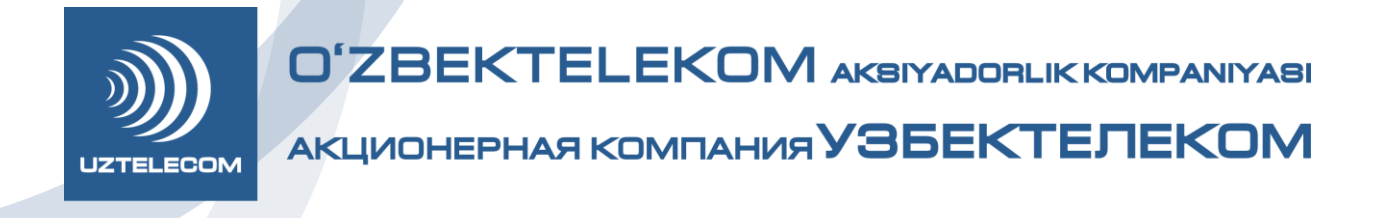

## **"Ikki karra Internet" aksiyasining shartlari**

- 1. "Ikki karra Internet" aksiyasining shartlari (keyingi o'rinlarda Aksiya shartlari) ushbu Aksiyani taqdim etish tartibini belgilaydi.
- 2. Aksiyani o'tkazish davri 2021 yil 20 apreldan 2021 yil 25 maygacha.
- 3. Aksiya doirasida quyidagi Internet-to'plamlar faollashtirish mumkin:

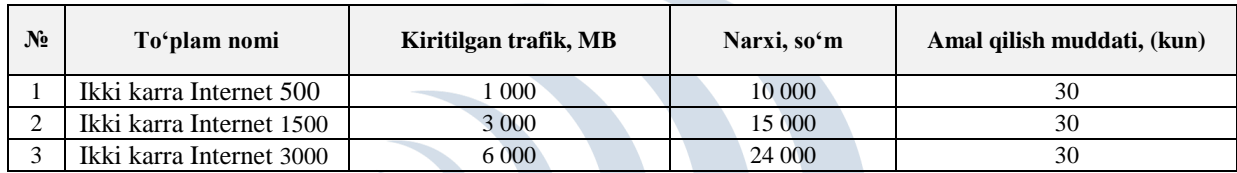

4. Jismoniy shaxslar Internet-to'plamlarni USSD-so'rov orqali, UZTELECOM ofislarida, Call-Markazlarda va SMS-xabar yordamida faollashtirishi mumkin.

Ushbu Internet-to'plamlarga dilerlik xizmat ko'rsatish nuqtalari orqali ulanish mumkin emas.я

5. Yuridik shaxslar xizmatga ulanishni UZTELECOM sotuv va xizmat ko'rsatish ofislari va Call-Markazga murojaat qilgan holda yoki USSD co'rov orqali ("Mobil byudjet" xizmati yoqilgan holda) amalga oshirishi mumkin.

6. Aksiya doirasida har qanday Internet-to'plam faollashtirilganda (500 Mb dan 3 000 MB gacha) abonent ushbu Internet-to'plam faollashtirilgan vaqtdan boshlab, 30 kun muddatga bonus sifatida xuddi shunday hajmdagi megabaytli trafikka ega bo'ladi.

7. Amaldagi bonusli to'plamning muddatini uzaytirish keyingi (500 MB dan 3 000 MB gacha) bir turdagi aksiyali Internet-to'plam (bir xil hajm va turdagi to'plam)ni xarid qilish yo'li orqali amalga oshiriladi.

8. Navbatdagi bir turdagi aksiyali Internet-to'plam faollashtirilganda, megabaytlar qo'shiladi. Qo'shilgan bonusli megabaytlarning amal qilish muddati oxirgi Internet-to'plam xarid qilingan kundan boshlab, 30 kun bonusli trafikni tashkil etadi.

9. Har xil turdagi aksiyali to'plamlar (har xil hajmdagi va turdagi Internet- to'plamlar) faollashtirilganda megabaytlar qo'shilmaydi va Internet-to'plamlarning amal qilish muddati har bir to'plam uchun alohida belgilanadi. Trafik sarflanishi tartibi faollashtirish tartibiga muvofiq amalga oshiriladi.

10. Internet-to'plamning amal qilish muddati tugagandan so'ng, keyingi bir turdagi Internetto'plam faollashtirilmasa, megabaytlar qoldig'i saqlanmaydi.

11. Yoqilgan trafik tugaganda yoki Internet-to'plamning amal qilish muddati tugaganda, trafik amaldagi Internet-to'plamga muvofiq tariflanadi.

12. Raqam yoki tarif rejasi o'zgartirilganda, Aksiya shartlari o'zgarmaydi.

13. Internet-trafik sarflanishining ustuvorligi:

1) Kunlik Internet-to'plamlar (non-stop, kunlik).

2) Bonusli trafik:

- "Tug'ilgan kun tabrigi";

- "MyUZTELECOM" ilovasi bonuslari;

- "Apelsin" ilovasi bonuslari.

3) Tarif rejasi doirasidagi Internet-trafik.

4) "Ikki karra Internet" aksiyasi doirasidagi Internet-trafik.

5) Qolgan xarid qilingan Internet-to'plamlar - ularni faollashtirish tartibida.

14. Aksiya o'tkazilishi va unda ishtirok etish shartlari haqida ma'lumotlar Kompaniyaning [www.uztelecom.uz](http://www.uztelecom.uz/) rasmiy veb-saytida joylashtiriladi hamda boshqa aloqa vositalari orqali e'lon qilinadi.

15. "O'zbektelekom" aksiyadorlik kompaniyasi Aksiya shartlariga o'zgartirish kiritish huquqiga ega va ushbu haqda tegishli ma'lumotlar Kompaniyaning [www.uztelecom.uz](http://www.uztelecom.uz/) rasmiy veb-saytida joylashtiriladi hamda boshqa aloqa vositalari orqali ma'lum qilinadi. Ishtirokchilar Aksiya shartlariga tegishli o'zgartirishlar kiritilganligini Kompaniyaning mazkur rasmiy vebsayti orqali mustaqil ravishda tekshirib turishlari mumkin.

16. Holatni tekshirish:

- SMS-habar orqali 9999 qisqa raqamiga 1002 raqamini yuborish yoki *100*2#, \*107# USSD-so'rovni terish orqali amalga oshiriladi.

17. Aksiya quyidagi tarif rejalariga ulangan abonentlar uchun amal qiladi:

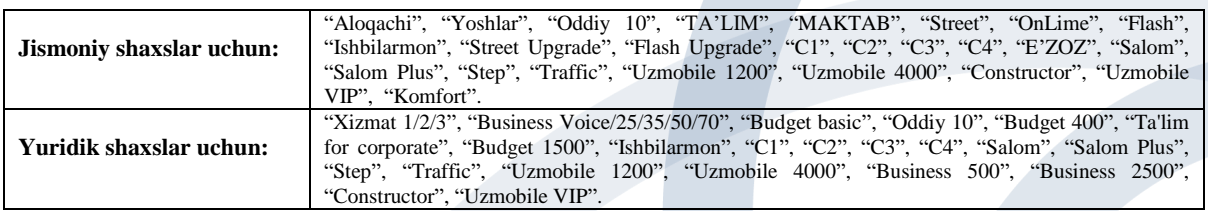

## 18. To'plamlarni faollashtirish:

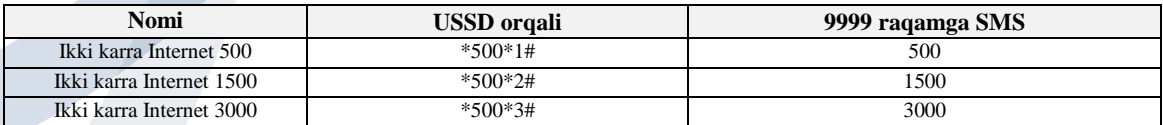

19. Internet-to'plamlar faollashtirilganda abonentlarga SMS- xabar yuboriladi:

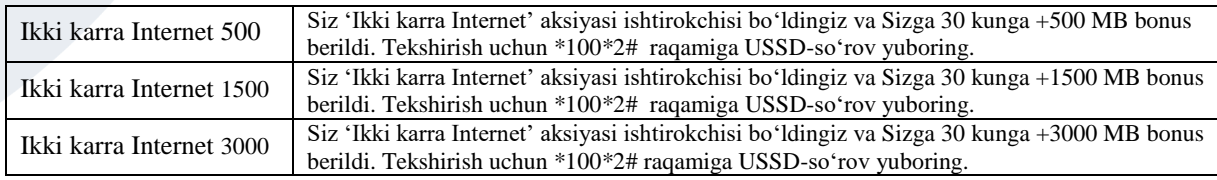

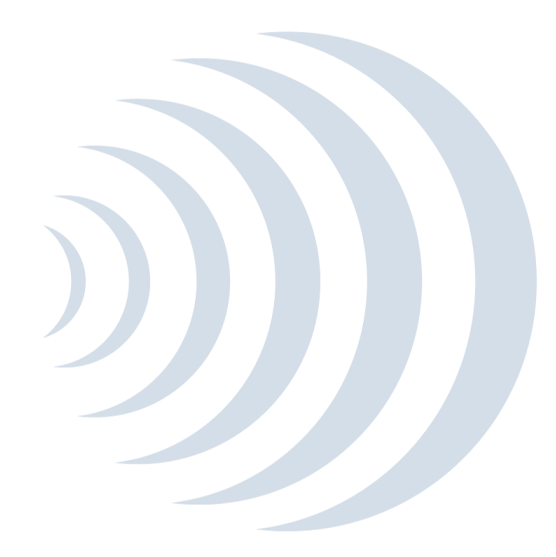